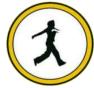

# QUICKSTEP COMPUTER CENTER

National Accreditation Board of Education Training. (NABET)- Quality council of India) An ISO 9001:2008

#### .Net Technologies

- Introduction to .NET
- > Types of applications
- > Real time requirements
- > .Net framework
- > CLR, CLS, CTS, CAS
- > Keywords, operators
- Basic programming
- > .Net core

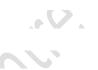

#### 2. OOPS Concepts

- > Encapsulation, inheritance, polymorphism
- Access specifiers
- > Overloading, overriding, shadowing
- Programming on OOPS
- > Abstract class, sealed class, static class

#### 3. Properties

- Get, set accessors
- > features
- > usage

#### 4. interfaces

- > introduction
- > multiple inheritance

#### 5. Delegate

- Introduction
- Multicasting
- > Uses
- Anonymous types

#### 6. Generics

- Introduction
- advantages
- > Types of generics

## 7. IMPORTANT CONCEPTS

- Nullable types and Nullable Coalescing Operator
- Partial class
- Covariance and Contravariance
- Dynamic features to applications using DLR
- Leveraging WinRT and Windows 8 store apps
- Inferred types
- Named and Optional arguments

#### 8. IO STREAMS

- Stream classes
- Working with files

#### 9. WINDOWS PROGRAMMING

- > Controls
- Container controls
- > MDI
- Creating editor

#### **10. EXCEPTION HANDLING**

- Exception
- > Types of exceptions
- Exception handling
- > try, throw, catch, finally
- Custom exception handling

#### 11. ADO.NET

- Evolution
- Managed providers
- Namespaces and classes used
- Ado.net architecture
- Programming with ado.net

#### **12. ASSEMBLIES**

- Assembly and types
- > GAC, strong name
- > Sn.exe, gacutil.exe, ildasm.exe

-01

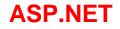

#### **1.INTRODUCTION TO WEB APPLICATIONS**

- Html, JavaScript
- > CSS, jQuery
- > Usage of jQuery in creating more responsive web pages
- Asp.net core

#### **2.WEB SERVER**

- > What's a web server
- Services of IIS
- > Port number, virtual directory

#### **3.WEB SERVER CONTROLS**

- Introduction to ASP.NET
- Asp.net architecture
- > Web server controls and types of controls
- > Programming using standard controls, validation controls
- > Using dynamic data controls in asp.net pages
- Master pages

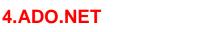

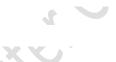

- Data controls
- Managed providers
- Dataset and DataReader
- LINQ in ADO.NET
- Entity framework
- Dynamic data entities
- QueryExtender and Chart
- > XML

# 5.STATE MANAGEMENT

15

- > Cookie, session, application
- Session state modes

## **6.CACHING**

- Caching and types
- Advantage of hing

#### **7.SECURITY**

- Configuration files
- > Authentication, authorization, Impersonation

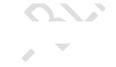

> Membership concept

#### **8.WEB SERVICES**

- > Services
- Distributed applications
- Application architecture
- WebMethods
- > WSDL,SOAP, UDDI

#### 9.AJAX

- Introduction
- Server side controls
- Client side controls
- Creating rich, interactive web pages using AJAX

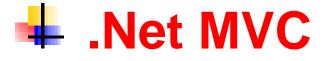

# \*\*\*\*\*\*Introduction to ASP.NET MVC 6\*\*\*\*\*\*

- > Introduction to MVC 6
- > NET Web Forms (vs) ASP.NET MVC
- > Advantages and disadvantages of each
- > Determining when-to-use which one
- > List of Versions of ASP.NET MVC
- > Differences between versions of ASP.NET MVC
- > Overview of installing ASP.NET MVC in various versions of Visual Studio
- > MVC Architecture
- > What is MVC?
- > Architecture Explanation
- > What is Controller and action method
- > What is View
- > What is Model
- > Request Flow in ASP.NET MVC

# **Getting started with MVC Core**

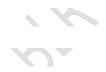

- > New Project in Visual Studio
- > Overview of Folders and files of MVC project

## Controllers

- Introduction to Controllers
- > Creating Controllers and Actions
- > Calling action methods thru the browser
- > Returning from action methods
- > Parameters in Action methods
- > ActionLink
- > URL Routing
- > Overview
- > The need of URL Routing
- > Parameters in URL
- > Default Parameter Values
- > Parameters with Constraints
- > Literals in URL

## **Views (Razor)**

- Introduction to Views (Razor)
- > ActionResult and ViewResult
- Returning a view
- > Creating a Simple Razor View
- > Intermingling Code and Markup in Razor Views
- > View Bag / View Data / Temp Data
- Shared Views
- > ASPX View Engine (vs) Razor

# LayoutViews

- Introduction to LayoutViews
- > The need of layout views
- > cshtml
- > Creating custom layout views
- Layout Views with Sections
- > RenderSection()
- > cshtml

> Overriding the \_ViewStart.cshtml

# **Partial Views**

- > Partial Views
- > RenderPartial()

# Models

- > Introduction to Models
- > Need of models
- > Creating models using 'CodeFirst approach'

# **Entity Framework in MVC**

- > Introduction to Entity Framework
- > Need of Entity Framework
- > Creating DbContext and DbSet
- > Configuring connection string

# **Scaffold Templates in MVC**

- > Introduction to scaffold Templates in MVC
- > Need of Scaffolding
- > Creating controllers and views using scaffold
- Strongly typed views
- > Understanding Index, Details, Create, Edit, Delete action methods and views

# **HTML Helpers**

- > Introduction to HTML helpers
- > DisplayNameFor( )
- > DisplayFor( )
- BeginForm()
- > LabelFor()
- > EditorFor( )
- > ValidationMessageFor( )
- > RadioButtonFor( )
- > DropDownListFor( )
- > ListBoxFor( )

- CheckBoxFor()
- > AntiForgeryToken()
- > Code First Migrations

# **Action Filters**

- > Introduction to action filters
- > [HttpPost]
- > [HttpGet]
- > [ValidateAntiForgeryToken]
- > [OutputCache]
- > [HandleError]
- > [NonAction]
- > [ActionName]

# **Bundles and Minification**

- > Introduction to Bundles and minification
- > Understanding BundleConfig.cs
- > ScriptBundle (vs) StyleBundle
- > Importing a ScriptBundle and StyleBundle
- > Creating and consuming custom bundles

## Validations

- > Introduction to Validations
- > Model level validations (vs) View level validations
- > Importing jQuery Validation Plug in
- > [Required]
- > [RegularExpression]
- > [Range]
- > [StringLength]
- > [Compare]
- > [Remote]
- > IsValid

## **Data Annotations**

- > [Display]
- > [Datatype]

- > [DisplayFormat]
- > [ScaffoldColumn]

# jQuery in MVC

- > Introduction to jQuery in MVC
- > Need of jQuery in MVC
- > Importing/updating jquery plug in
- > Demos

# jQuery AJAX in MVC

- > Need of jQuery-AJAX in MVC
- > Demos on jQuery-AJAX (with json) in MVC with database handling
- Intro to jQGrid

# Web API

- > Introduction to Web API
- > WCF REST (vs) Web API
- > Understanding HTTP methods(GET, POST, PUT, DELETE)
- > Creating API controller
- > API configuration
- > Calling Web API from jQuery
- > Demo: CRUD operations using jQuery AJAX with Web API

# Security in MVC

- > Forms based security with [Authorise]
- > Windows based security

# What's new in MVC Core

- > Web API 2
- > Overview of Facebook Application
- > OWIN Abstraction

- > Inbuilt Support for Dependency Injection
- > SIGNAL R 3
- > Web API 3

## **Repository Layer and Service Layer**

- > Introduction to Repository Layer and Service Layer
- > MVC Architecture with both layers
- > Demos

## **Dependency Injection**

- > Problems in accessing repository layer / service layer directly in controller
- > What is Dependency Injection
- > Installing 'Unity' plug in
- > Configuring Unity
- > Construction injection and property injection using interface

## **Consuming WCF in MVC**

- > Introduction to Consuming WCF in MVC
- > Demos how to consume WCF in MVC

# **Database – First approach in MVC**

- > Introduction to Database-First approach in MVC
- > Demos on 'Database-First' approach

## **Areas in MVC**

- Introduction to areas in MVC
- Demos on areas

## Mobile Web Apps using MVC

- > Introduction to jQuery Mobile
- > Mobile Application' project template

- > Overview of Customizing jQuery Mobile
- > **Deployment**
- Configuring IIS
- > Publishing MVC web applications to local IIS

# **Angular JS Integration**

- > What is AngularJS
- > Advantages
- > Getting started
- > MVVM and MVC Architecture
- > What is Model, View, ViewModel
- > Creating view model
- > data-bind
- > Observable properties
- > Subscribe
- > Working with Directives, Services, Filters, Functions

# \*\*\*\*\*\*SQL SERVER CONCEPTS \*\*\*\*\*\*

#### **T-SQL elements**

- > Databases
- > Tables
- Various operations
- Grouped functions
- Group by, having clauses
- Joins
- What is a join?
- > Types of joins
- Data Integrity
- Categories
- Constraints
- Types of constraints
- > Views
- > Why a view?
- Types of views
- Stored procedures
- > Types of stored procedures
- > Advantage of a stored procedure
- > Triggers
- > Types of triggers
- > Difference between trigger and stored procedure

- > Functions
- > Types functions
- > Types of user defined functions
- > Difference between a function and stored procedure
- Indexes
- > Types of indexes
- > advantages
- > Sub queries